## **Story Mode**

Set a sequence of battles with intros, selectable characters, bosses, rivals, and much more.

| ▼ Story Mode Options                                                | ?                     |  |
|---------------------------------------------------------------------|-----------------------|--|
| ▶ Selectable characters (Story Mode)                                |                       |  |
| ► Selectable characters (Versus Mode)                               |                       |  |
| Allow mirror matches 🛛 🗸<br>Use the same story for all characters 🖓 |                       |  |
| Story                                                               |                       |  |
| Opening Scene: ©TextureSto ⊙<br>Ending Scene: ©TextureSto ⊙         | Open<br>Open          |  |
| Fight Groups                                                        |                       |  |
| Group Name: Random Fights<br>Fight Mode: Fight Against All C        | <b>+</b> ≡<br>)ppone≑ |  |
| ▶ Opponents                                                         |                       |  |
| Group Name: Boss Fight<br>Fight Mode: Fight Against All C           | <b>*≡</b><br>)ppone≑  |  |
| ▶ Opponents                                                         |                       |  |
| New Group                                                           |                       |  |

**Selectable Characters (Story Mode):** Which characters From your character roster are selectable in the character selection screen on Story Mode?

**Selectable Characters (Versus Mode):** Which characters from your character roster are selectable in the character selection screen on Versus Mode?

Allow Mirror Matches: If toggled, the selected character can face itself during Story Mode.

| Fight Groups                                                             |                                                                            |  |
|--------------------------------------------------------------------------|----------------------------------------------------------------------------|--|
| Group Name:<br>Fight Mode:                                               | Random Fights                                                              |  |
| ▼ Opponents                                                              |                                                                            |  |
| Opponent:<br>Possible Stages:<br>Before the battle:<br>After the battle: | Mike + *≡<br>Training Room +<br>© Textur ○ Open<br>© Textur ○ Open         |  |
| Opponent:<br>Possible Stages:<br>Before the battle:<br>After the battle: | Joan + *≡<br>Training Room +<br>R Textur © Open<br>R Textur © Open         |  |
| Opponent:<br>Possible Stages:<br>Before the battle:<br>After the battle: | Mecanim_Bot +) *≡<br>Training Room +<br>© Textur ⊙ Open<br>© Textur ⊙ Open |  |
| New Opponent                                                             |                                                                            |  |
| Group Name:<br>Fight Mode:                                               | Boss Fight ◄≡<br>Fight Against All Oppone≑                                 |  |
| ▼ Opponents                                                              |                                                                            |  |
| Opponent:<br>Possible Stages:<br>Before the battle:<br>After the battle: | Robot Kyle + =<br>Training Room +<br>© Textur ○ Open<br>© Textur ○ Open    |  |
| New Opponent                                                             |                                                                            |  |

**Use the same story for all characters:** If untoggled, each character will have his/her own opening/ending scene and group of characters to fight.

## Story

- Opening Scene (TextureStoryModeOpeningScreen)
- Ending Scene (TextureStoryModeEndingScreen)
- Fight Groups: Define the opponents the selected character must face in order to beat Story Mode (see screenshot).
  - Opponent: The character that will face the player

- $\circ\,$  Possible Stages: Which stage(s) can be selected for this battle
- $\circ~$  Before the battle (TextureConversationBeforeBattleScreen)
- $\circ\,$  After the battle (TextureConversationAfterBattleScreen)

## < Back to Global Editor

From: http://ufe3d.com/ - Universal Fighting Engine

Permanent link: http://ufe3d.com/doku.php/global:storymode?rev=1431658474

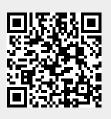

Last update: 2015/05/14 22:54